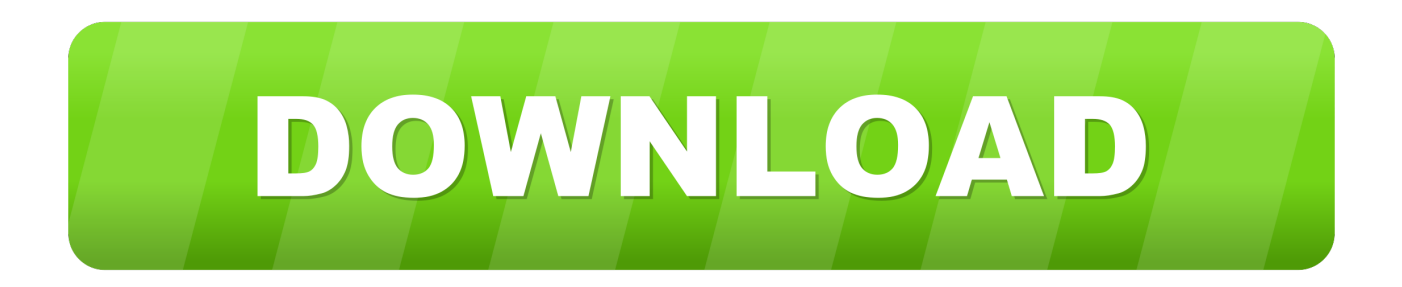

## [Pymol Free Download For Windows 7 32-bit Download](http://evacdir.com/altezzas?/botanicals/swung/commonalties/ZG93bmxvYWR8YzdpTTJKc1lXbzJmSHd4TlRrM05qVTFNVE0xZkh3eU16STNmSHdvUlU1SFNVNUZLU0JFY25Wd1lXd2dXMFpwYkdVZ1ZYQnNiMkZrWFE&scald=cyndinar&cHltb2wgZnJlZSBkb3dubG9hZCBmb3Igd2luZG93cyA3IDMyLWJpdCBkb3dubG9hZAcHl)

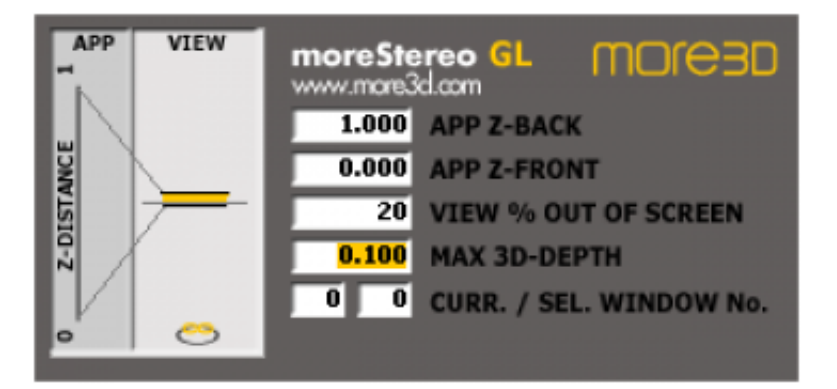

[Pymol Free Download For Windows 7 32-bit Download](http://evacdir.com/altezzas?/botanicals/swung/commonalties/ZG93bmxvYWR8YzdpTTJKc1lXbzJmSHd4TlRrM05qVTFNVE0xZkh3eU16STNmSHdvUlU1SFNVNUZLU0JFY25Wd1lXd2dXMFpwYkdVZ1ZYQnNiMkZrWFE&scald=cyndinar&cHltb2wgZnJlZSBkb3dubG9hZCBmb3Igd2luZG93cyA3IDMyLWJpdCBkb3dubG9hZAcHl)

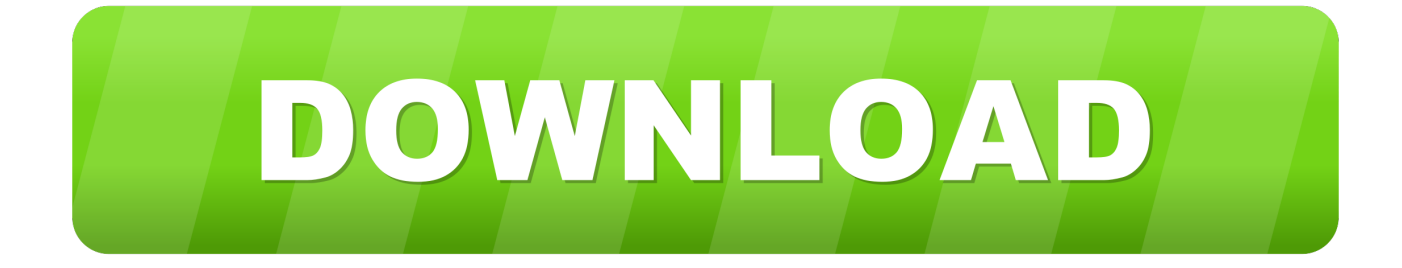

Incentive PyMOL is a packaged software product that makes it easy to become a ... download for windows 7 32bit; Pymol 0.9; Pymol free trial version download .... Schrodinger compiles and sells ready-to-run binaries for Windows, Mac, and Linux (http://pymol.org/buy). 2 Source Code You can download the open-source .... Download Latest Version of PyMOL for Free! Works with all Windows(10,7,8/8.1,Vista) versions.. This page describes how to install PyMOL on Microsoft Windows. ... Precompiled Open-Source PyMOL is available free from Christoph Gohlke of the ... Download the appropriate wheel files, along with all requirement wheel .... The program can be installed on All 32-bit MS Windows (95/98/NT/2000/XP) All POSIX (Linux/BSD/UNIX-like OSes) OS X Linux SGI IRIX Solaris. PyMOL .... For Windows. Download PyMOL for Windows XP or above. PyMOL 32-bit · PyMOL 64-bit. Installation instructions. After downloading the .msi file, double click to .... Open Source PyMOL is free to everyone! ... Operating System: All 32-bit MS Windows (95/98/NT/2000/XP/Vista/7), MacOSX, POSIX ... Download Package list .... PyMOL is a comprehensive and powerful application that allows you to ... for windows 7 32bit; Pymol 0.9; Pymol free trial version download .... Do not download the 64 bit version, even if your computer is 64 bit. Install Python as ... I saved the older executable for Windows here: pymol-1.7.2.1.win32-py2.7 .... Download PyMOL (2020) for Windows PC from SoftFamous. 100% Safe and Secure. Free Download (64-bit / 32-bit).. PyMOL (32 bit) (PymolWin.exe). PyMOL can interpret over 30 different file formats from PDB files to multi-SDF files to volumetric electron .... A separate download for the molecular visualization program PyMol is also ... Here are the steps to download and install Schrodinger software in your computer: ... 7. Once the download is finished: Under Windows, unzip the contents of the ... system (Windows/Mac/Linux, 32- or 64-bit options), and run the downloaded file.. Download PyMOL Molecular Graphics System for free. PyMOL is an OpenGL based molecular visualization system. The Open-Source PyMOL .... PyMOL is a user-sponsored molecular visualization system on an open-source foundation, maintained ... Download Now Buy License ... Windows. EXE Installer .... Download and install Python 2.7.9 (and only python 2.7.9). 64 bits Computers: ... Pymol 32 bits Windows (pythonFix) 3654 downloads 23.45 MB. Pymol 32bits ... 7 – If you want to run pymol simply by using the "pymol" command you can: If you are root ... Feel free to change installation directory and the pymol alias. It's only .... Free DeLano Scientific Windows NT/2000/XP/2003/Vista Version 1.1r1 Full ... PyMOL is a molecular viewer, render tool, 3D molecular editor .... Free pymol 32 bit setup download. Photo & Graphics tools downloads - PyMOL by DeLano Scientific LLC and many more programs are available for instant and .... PyMOL is an open source program for 3D molecular visualization. This tutorial shows how to install the free ...

Download the latest version of PyMOL free. A molecular visualization system.. Download Pymol 32 Bit - best software for Windows. PyMOL: PyMOL is a user-sponsored molecular visualization system on an open-source foundation, ...

1882266703

[download film suster ngesot full 30](https://works.bepress.com/freesenunchoi/456/) [lumion 3 pro crack](https://seesaawiki.jp/amolzolna/d/Lumion 3 Pro __LINK__ Crack) [HD Online Player \(Download Movie Baby Day Out Dubbed P\)](http://thiviwurtre.mystrikingly.com/blog/hd-online-player-download-movie-baby-day-out-dubbed-p) [sax n dotty crack serial key](https://works.bepress.com/bucirizi/465/) [download subtitle indonesia Shamitabh](https://download-subtitle-indonesia-shamitabh-49.peatix.com/view) [server 2008 r2 crack keygen activation](http://brokverrasigh.unblog.fr/2020/08/18/server-2008-r2-crack-keygen-activation-indqyn/) [fundy designer v6 full 64](http://fomindvothea.unblog.fr/2020/08/18/fundy-designer-v6-hot-full-64/) [pinnacle studio 14 free download full version with crack](https://ameblo.jp/edfoltomig/entry-12618601577.html) [Ace Ventura Pc Game - 7th Level \(English\) download](https://sillichelli.localinfo.jp/posts/9511379) [Slugterra: Ghoul from Beyond download di film mp4](http://site-2471543-4294-1555.mystrikingly.com/blog/slugterra-ghoul-from-beyond-download-di-film-mp4)